## Package 'medicare'

April 2, 2017

Type Package

Title Tools for Obtaining and Cleaning Medicare Public Use Files

Version 0.2.1

Description Publicly available data from Medicare frequently requires extensive initial effort to extract desired variables and merge them; this package formalizes the techniques I've found work best. More information on the Medicare program, as well as guidance for the publicly available data this package targets, can be found on CMS's website covering publicly available data. See <https://www.cms.gov/Research-Statistics-Data-and-Systems/Research-Statistics-Data-and-Systems.html>.

License MIT + file LICENSE

LazyData TRUE

#### Imports

**Depends**  $R (= 2.10)$ 

URL <http://www.github.com/robertgambrel/medicare>

BugReports <http://www.github.com/robertgambrel/medicare/issues>

RoxygenNote 6.0.1

Suggests knitr, rmarkdown, dplyr, ggplot2, maps, magrittr, testthat

VignetteBuilder knitr

NeedsCompilation no

Author Robert Gambrel [aut, cre]

Maintainer Robert Gambrel <robert.gambrel@gmail.com>

Repository CRAN

Date/Publication 2017-04-02 20:56:08 UTC

## R topics documented:

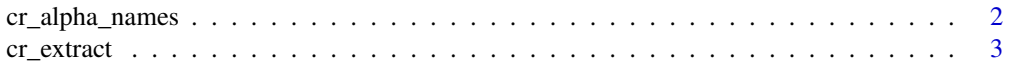

## <span id="page-1-0"></span>2 cr\_alpha\_names

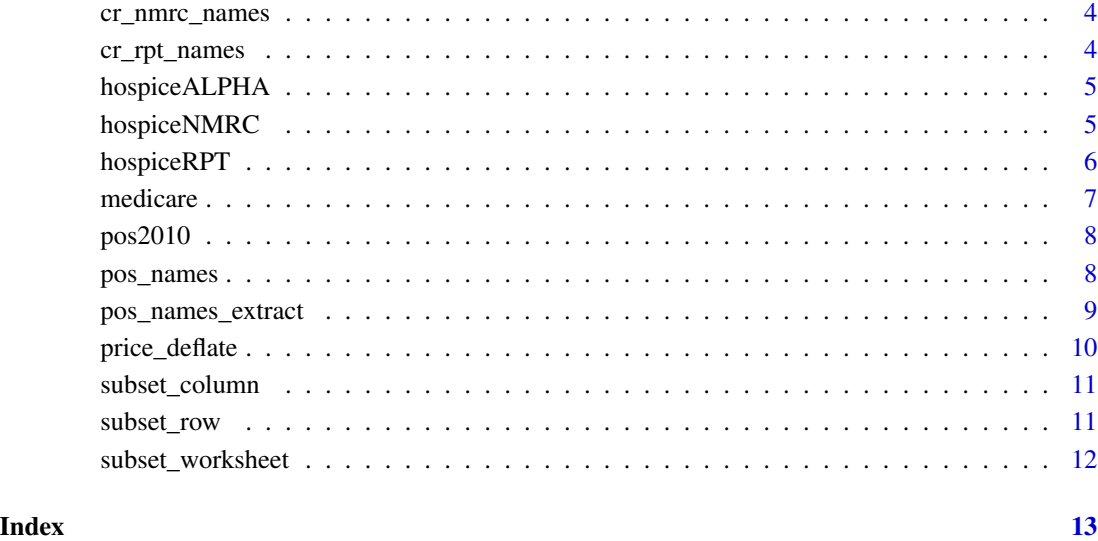

cr\_alpha\_names *Provide names for Cost Report "Alpha Table" data*

## Description

Provide names for Cost Report "Alpha Table" data

## Usage

```
cr_alpha_names()
```
## Value

A list of names for the cost report Alpha Table

## Examples

# get the list cr\_nmrc\_names()

<span id="page-2-0"></span>

This function takes a 5-column alpha-numeric dataset or numeric dataset from the Medicare cost reports, which are stored in a long format, and subsets them based on the worksheet number, line number, and column number provided. If desired, it will rename the resulting variable to whatever the user chooses.

#### Usage

```
cr_extract(dataset, worksheet, row, column, newname = "newvar")
```
## **Arguments**

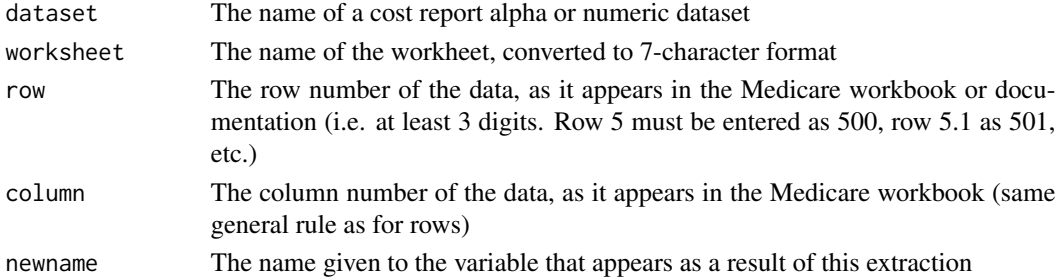

#### Details

It does not automatically adjust for the same variable having different rows / columns in Medicare data formatted for the 1996 vs 2010 form. The user may have to use this function twice, once on each source of data, to extract one variable over time.

It does automatically recode rows and columns into all possible permutations (ie '500', '0500', '00500', 500) when subsetting, since different cost reports use different schema.

This function \*does not\* throw an error if the parameters yield an empty dataset at any point. It only gives warnings. This is because oftentimes the parameters are valid but the data is missing in the source material, due to CMS scrubbing of what data gets published.

#### Value

A 2-column dataset: one with the cost report rpt\_rec\_number, used to merge data, and a column of the data requested, which is renamed if desired.

#### Examples

```
alpha_data <- hospiceALPHA
hospice_name <- cr_extract(alpha_data, "S100000", 100, 100, "name")
```
<span id="page-3-0"></span>

Provide names for Cost Report "Numeric Table" data

#### Usage

```
cr_nmrc_names()
```
## Value

A list of names for the cost report Numeric Table

## Examples

```
# get the list
cr_nmrc_names()
```
## Description

Provide names for Cost Report "Report Table" data

#### Usage

cr\_rpt\_names()

#### Value

A list of names for the cost report Report Table

## Examples

```
# get the list
cr_rpt_names()
```
<span id="page-4-0"></span>A dataset containing the alpha data for the first 500 hospices in the Hospice 2014 cost reports. This is raw data, similar to what you'd get on your own with read.csv("hospc\_2014\_ALPHA.csv", stringsAsFactors = FALSI

## Usage

hospiceALPHA

#### Format

A data frame with 61820 rows and 5 variables:

- V1The rpt\_rec\_num, used to link a hospices dataset across the 3 yearly files.
- V2The wksht\_cd, indicating which worksheet the variable comes from.
- V3The line\_num, indicating the line on the worksheet where the variable is found.
- V4The clmn\_num, indicating the column on the worksheet where the variable is found.
- V5The itm\_alphanmrc\_itm\_txt, indicating the variable's value.

#### Source

[https://www.cms.gov/Research-Statistics-Data-and-Systems/Downloadable-Public-Us](https://www.cms.gov/Research-Statistics-Data-and-Systems/Downloadable-Public-Use-Files/Cost-Reports/Hospice.html)e-Files/ [Cost-Reports/Hospice.html](https://www.cms.gov/Research-Statistics-Data-and-Systems/Downloadable-Public-Use-Files/Cost-Reports/Hospice.html)

hospiceNMRC *Sample Medicare Hospice Cost Report 2014 data*

#### Description

A dataset containing the numeric data for the first 500 hospices in the Hospice 2014 cost reports. This is raw data, similar to what you'd get on your own with read.csv("hospc\_2014\_NMRC.csv", stringsAsFactors = F/

#### Usage

hospiceNMRC

#### <span id="page-5-0"></span>Format

A data frame with 200,202 rows and 5 variables:

- V1The rpt\_rec\_num, used to link a hospices dataset across the 3 yearly files.
- V2The wksht\_cd, indicating which worksheet the variable comes from.
- V3The line\_num, indicating the line on the worksheet where the variable is found.
- V4The clmn\_num, indicating the column on the worksheet where the variable is found.
- V5The itm\_val\_num, indicating the variable's value.

#### Source

[https://www.cms.gov/Research-Statistics-Data-and-Systems/Downloadable-Public-Us](https://www.cms.gov/Research-Statistics-Data-and-Systems/Downloadable-Public-Use-Files/Cost-Reports/Hospice.html)e-Files/ [Cost-Reports/Hospice.html](https://www.cms.gov/Research-Statistics-Data-and-Systems/Downloadable-Public-Use-Files/Cost-Reports/Hospice.html)

hospiceRPT *Sample Medicare Hospice Cost Report 2014 data*

#### Description

A dataset containing the report data for the first 500 hospices in the Hospice 2014 cost reports. This is raw data, similar to what you'd get on your own with read.csv("hospc\_2014\_RPT.csv", stringsAsFactors = FALSE).

#### Usage

hospiceRPT

#### Format

A data frame with 500 rows and 5 variables:

- V1The rpt\_rec\_num, used to link a hospices dataset across the 3 yearly files.
- V2The prvdr\_ctrl\_type\_cd, indicating the ownership structure of the facility.
- V3The prvdr\_num, a 6-character unique ID used to link the facility's information across time and with other Medicare data.
- V4The npi, a unique provider number assigned under HIPAA, which can also be used to link to other data sources.
- V5The rpt\_stus\_cd, the status of the report (initial submission, audited and settled, settled w/o audit, reopened). Facility filings can be revised, so even older years' data might be updated if data is accessed multiple times.
- V6The fy\_bgn\_dt, the start date for the fiscal year of filing. Most facilities submit cost reports soon after close of their fiscal year. They can also have multiple entries in a calendar year if they change their fiscal year start and end dates.
- V7The fy\_end\_dt, fiscal year end date. Usually 365 days after the start, unless the facility is re-basing its fiscal year system.

#### <span id="page-6-0"></span>medicare 7 and 7 and 7 and 7 and 7 and 7 and 7 and 7 and 7 and 7 and 7 and 7 and 7 and 7 and 7 and 7 and 7 and 7 and 7 and 7 and 7 and 7 and 7 and 7 and 7 and 7 and 7 and 7 and 7 and 7 and 7 and 7 and 7 and 7 and 7 and 7 a

- V8The proc\_dt, process date, when the report was processed by CMS.
- V9The initl\_rpt\_sw, initial report indicator, not currently actively used.
- V10The last\_rpt\_sw, last report indicator, not currently used.
- V11The trnsmtl\_num, the current transmittal number when the report was generated.
- V12The fi\_num, fiscal intermediary number, which denotes which fiscal intermediary processes the facility's filings.
- V13The adr\_vndr\_cd, automated desk reviewer vendor code, indicating the vendor for the fiscal intermediary.
- V14The fi\_creat\_dt, when the fiscal intermediary processed the submitted report.
- V15The util\_cd, indicating the level of medicare utilization by the facility.
- V16The npr\_dt, the date of notice of program reimbursement.
- V17The spec\_ind, a CMS internal special purposes code.
- V18The fi\_rcpt\_dt, the date the cost report was received by the fiscal intermediary.

#### Source

[https://www.cms.gov/Research-Statistics-Data-and-Systems/Downloadable-Public-Us](https://www.cms.gov/Research-Statistics-Data-and-Systems/Downloadable-Public-Use-Files/Cost-Reports/Hospice.html)e-Files/ [Cost-Reports/Hospice.html](https://www.cms.gov/Research-Statistics-Data-and-Systems/Downloadable-Public-Use-Files/Cost-Reports/Hospice.html)

medicare *medicare: tools for simplifying Medicare data analysis*

#### **Description**

The medicare package contains useful functions for manipulating raw Medicare public use files. These sometimes come with SAS read-in code provided, but more frequently require the analyst to manually recode and rename variables based on thorough review of the data documentation. This package focuses mostly on Cost Reports and Provider of Service files, but more support will be added for other sources in the future.

## See Also

For more information on Medicare the the data available, see:

- [CMS's website on publicly available data](https://www.cms.gov/Research-Statistics-Data-and-Systems/Research-Statistics-Data-and-Systems.html)
- [CMS's documentation and download links for Cost Report data](https://www.cms.gov/Research-Statistics-Data-and-Systems/Downloadable-Public-Use-Files/Cost-Reports/index.html)
- [CMS's documentation and download links for Provider of Services data](https://www.cms.gov/Research-Statistics-Data-and-Systems/Downloadable-Public-Use-Files/Provider-of-Services/index.html)

<span id="page-7-0"></span>

A sample of Provider of Services data for select hospices in 2010. This is raw data, similar to what you'd get on your own when reading in a csv.

#### Usage

pos2010

## Format

A data frame with 402 rows and 530 variables

#### Source

<https://www.nber.org/data/provider-of-services.html>

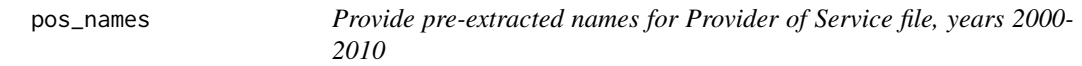

## Description

Provide pre-extracted names for Provider of Service file, years 2000-2010

#### Usage

pos\_names(year)

#### Arguments

year A year in the range 2000-2010

#### Value

A list of names for the POS dataset in the year specified, in the order that the raw data lists them

This function returns the results of running pos\_names\_extract on the layout and raw data files for the chosen year. For years 2000-2010, the raw data had unhelpful, generic, sequentially numbered variable names. These can be calculated fresh by calling pos\_names\_extract on the imported dataframe and its corresponding layout .txt file. Alternately, this function returns the names compiled by that function for years 2000-2010, saving the user a step.

<span id="page-8-0"></span>pos\_names\_extract 9

#### Examples

```
# get the list
pos_names(2005)
pos_names(2010)
```
pos\_names\_extract *Process a Provider of Services Record Layour file to extract variable names*

#### Description

This function takes a Provider of Services Record Layout file (in .txt form) and parses it to extract the descriptive variable names instead of generic ones. For example, the 2006 file variable PROV0085, which is the name of the variable in the raw dataset downloaded from CMS, has a more descriptive name in the layout file: CATEGORY-SUBTYPE-IND.

## Usage

```
pos_names_extract(layout_file, data_file)
```
### Arguments

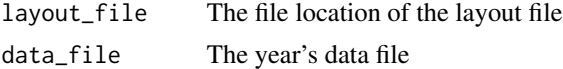

## Details

This uses regular expressions to find variable names. It works with years 2000-2010. Later years seem to have descriptive names already, though they aren't necessarily identical across years (nor do they match the names produced here). This code can be run to produce variable names fresh, but pre-computed variable names can also be accessed by names\_pos\_20XX() functions also in this package.

## Value

A vector of names, ordered to match the corresponding year's data file

#### Examples

```
## Not run:
pos_names_extract("pos_2006_layout.txt", pos_2006_data)
```
## End(Not run)

CMS publishes yearly final rules that detail annual price increases across various sectors of healthcare spending. In order to analyze spending increases due to utilization changes, it is frequently useful to "deflate" spending based on a reference period, so that observed changes are not due to inflation.

#### Usage

```
price_deflate(current_value, sector, current_year, reference_year = 2007)
```
## Arguments

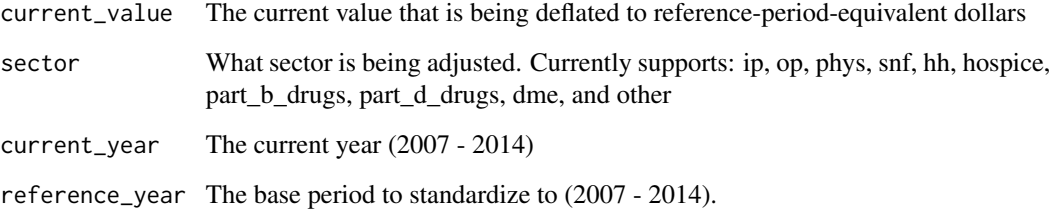

## Details

Most sectors come from annual Federal Register Final Rules. Example: [Physician Fee Change](https://www.cms.gov/Medicare/Medicare-Fee-for-Service-Payment/PhysicianFeeSched/index.html) [Rules.](https://www.cms.gov/Medicare/Medicare-Fee-for-Service-Payment/PhysicianFeeSched/index.html)

Exceptions are other, which uses the general CPI deflator, and part\_d\_drugs, which use the CPI-Pharmaceutical deflator.'

## Value

A float value, current\_value / (current year index / reference year index)

#### Examples

```
# convert $100 in current inpatient spending to year 2007 dollars
price_deflate(100, "ip", 2014, 2007)
```
<span id="page-10-0"></span>

This function is not standalone - it is called from the cr\_extract function.

## Usage

```
subset_column(dataset, column)
```
## Arguments

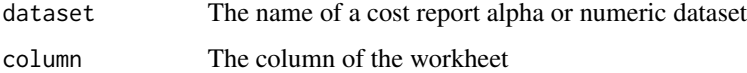

## Value

A subset of the provided dataset, subset to only having columns of the correct value

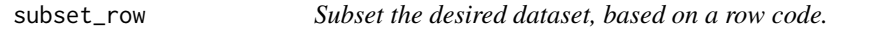

## Description

This function is not standalone - it is called from the cr\_extract function.

## Usage

```
subset_row(dataset, row)
```
## Arguments

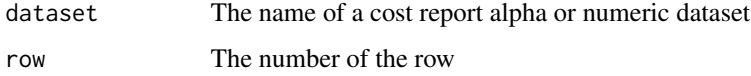

## Value

A subset of the provided dataset, subset to only having rows of the correct value

<span id="page-11-0"></span>

This function is not standalone - it is called from the cr\_extract function.

## Usage

```
subset_worksheet(dataset, worksheet)
```
## Arguments

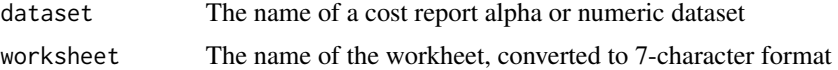

#### Value

A subset of the provided dataset, subset to only having worksheets of the correct value

# <span id="page-12-0"></span>Index

∗Topic datasets hospiceALPHA, [5](#page-4-0) hospiceNMRC, [5](#page-4-0) hospiceRPT, [6](#page-5-0) pos2010, [8](#page-7-0) cr\_alpha\_names, [2](#page-1-0) cr\_extract, [3](#page-2-0) cr\_nmrc\_names, [4](#page-3-0) cr\_rpt\_names, [4](#page-3-0) hospiceALPHA, [5](#page-4-0) hospiceNMRC, [5](#page-4-0) hospiceRPT, [6](#page-5-0) medicare, [7](#page-6-0) medicare-package *(*medicare*)*, [7](#page-6-0) pos2010, [8](#page-7-0) pos\_names, [8](#page-7-0) pos\_names\_extract, [9](#page-8-0) price\_deflate, [10](#page-9-0) subset\_column, [11](#page-10-0)

subset\_row, [11](#page-10-0) subset\_worksheet, [12](#page-11-0)